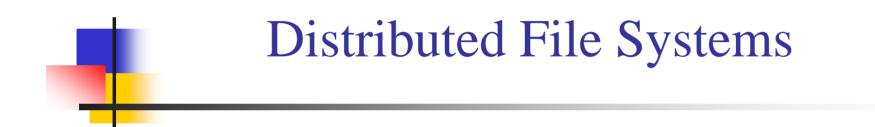

#### Chien-Min Wang Institute of Information Science Academia Sinica

# Contents

n File System Overview
n Distributed File Systems: Issues
n Distributed File Systems: Case Studies
n Distributed File Systems for Clouds

#### Lecture 3 Distributed File Systems: Case Studies

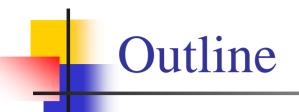

n Network File System (NFS)
n Andrew File System (AFS)
n Server Message Blocks (SMB)
n Common Interface File System (CIFS)

## Network File System

- n NFS (Network File System)
  - Developed by Sun Microsystems (in 1985)
  - Most popular, open, and widely used.
  - NFS protocol standardised through IETF (RFC 1813)

# NFS Design Goals

- n Any machine can be a client or server
- n Must support diskless workstations
- n Heterogeneous systems must be supported
  - Different HW, OS, underlying file system
- n Access transparency
  - Remote files accessed as local files through normal file system calls (via VFS in UNIX)
- n Recovery from failure
  - Stateless, UDP, client retries
- n High Performance
  - Use caching and read-ahead

# NFS Design Goals

- n No Migration Transparency
  - I If resource moves to another server, client must remount resource.
- n No support for UNIX file access semantics
  - Stateless design: file locking is a problem.
  - All UNIX file system controls may not be available.
- n Devices
  - Must support diskless workstations where every file is remote.
  - Remote devices refer back to local devices.

# NFS Design Goals

- n Transport Protocol
  - Initially NFS ran over UDP using Sun RPC
- n Why UDP?
  - Slightly faster than TCP
  - No connection to maintain (or lose)
  - NFS is designed for Ethernet LAN environment relatively reliable
  - Error detection but no correction.
  - NFS retries requests

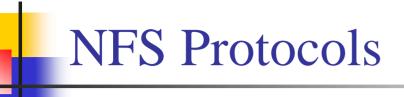

- n Mounting protocol
  - Request access to exported directory tree
- n Directory & File access protocol
  - Access files and directories
     (read, write, mkdir, readdir, ...)

# **Mounting Protocol**

- n Send pathname to server
- n Request permission to access contents

<u>client</u>: parses pathname contacts server for file handle

#### n Server returns file handle

File device #, inode #, instance #

<u>client</u>: create in-code vnode at mount point. (points to inode for local files) points to rnode for remote files - stores state on client

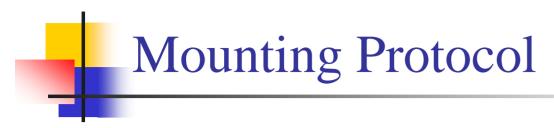

#### static mounting

#### i <u>mount</u> request contacts server

Server: edit /etc/exports

#### Client: **neunt fluffy:/users/paul /hone/paul**

#### **Directory and File Access Protocol**

- n First, perform a lookup RPC
  - returns file handle and attributes
- n Not like open
  - No information is stored on server
- n Handle passed as a parameter for other file access functions
  - e.g. read(handle, offset, count)

#### **Directory and File Access Protocol**

#### n NFS has 16 functions

(version 2; six more added in version 3)

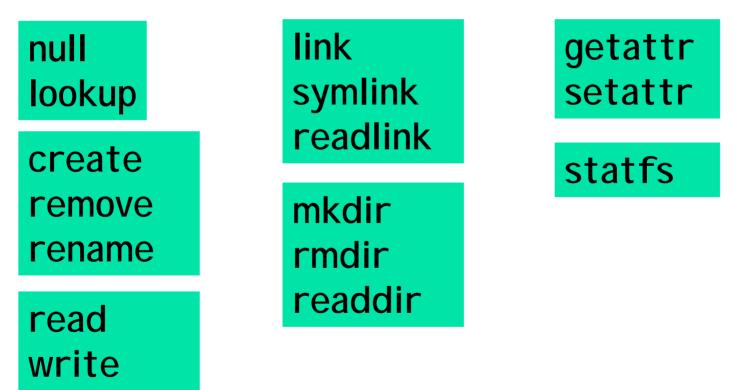

### **NFS** Performance

- n Usually slower than local
- n Improve by caching at client
  - Goal: reduce number of remote operations
  - Cache results of
    - read, readlink, getattr, lookup, readdir
  - Cache file data at client (buffer cache)
  - Cache file attribute information at client
  - Cache pathname bindings for faster lookups
- n Server side
  - Caching is "automatic" via buffer cache
  - All NFS writes are write-through to disk to avoid unexpected data loss if server dies

#### Inconsistencies may arise

- n Try to resolve by validation
  - Save timestamp of file
  - When file opened or server contacted for new block
    - **u** Compare last modification time
    - u If remote is more recent, invalidate cached data

# Validation

- n Always invalidate data after some time
  - After 3 seconds for open files (data blocks)
  - After 30 seconds for directories
- n If data block is modified, it is:
  - I Marked *dirty*
  - Scheduled to be written
  - Flushed on file close

#### **Improving Read Performance**

- n Transfer data in large chunks
  - 8K bytes default
- n Read-ahead
  - Optimize for sequential file access
  - Send requests to read disk blocks before they are requested by the application

# Problems with NFS

- n File consistency
- n Assumes clocks are synchronized
- n Open with append cannot be guaranteed to work
- n Locking cannot work
  - Separate lock manager added (stateful)
- n No reference counting of open files
  - You can delete a file you (or others) have open!
- n Global UID space assumed

# Problems with NFS

- n No reference counting of open files
  - You can delete a file you (or others) have open!
- n Common practice
  - Create temp file, delete it, continue access
  - Sun's hack:
    - u If same process with open file tries to delete it
    - **u** Move to temp name
    - **u** Delete on close

# Problems with NFS

- n File permissions may change
  - Invalidating access to file
- n No encryption
  - Requests via unencrypted RPC
  - Authentication methods available
    - u Diffie-Hellman, Kerberos, Unix-style
  - Rely on user-level software to encrypt

# Improving NFS: version 2

- n User-level lock manager
  - Monitored locks
    - u status monitor: monitors clients with locks
    - u Informs lock manager if host inaccessible
    - u If server crashes: status monitor reinstates locks on recovery
    - u If client crashes: all locks from client are freed
- n NV RAM support
  - I Improves write performance
  - Normally NFS must write to disk on server before responding to client write requests
  - Relax this rule through the use of non-volatile RAM

# Improving NFS: version 2

- n Adjust RPC retries dynamically
  - Reduce network congestion from excess RPC retransmissions under load
  - Based on performance
- n Client-side disk caching
  - ı cacheFS
  - Extend buffer cache to disk for NFS
    - u Cache in memory first
    - u Cache on disk in 64KB chunks

#### The automounter

- n Problem with mounts
  - I If a client has many remote resources mounted, boottime can be excessive
  - Each machine has to maintain its own name space
    - u Painful to administer on a large scale
- n Automounter
  - Allows administrators to create a global name space
  - Support on-demand mounting

#### Automounter

- n Alternative to static mounting
- n Mount and unmount in response to client demand
  - Set of directories are associated with a local directory
  - None are mounted initially
  - When local directory is referenced
    - u OS sends a message to each server
    - u First reply wins
  - Attempt to unmount every 5 minutes

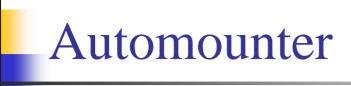

Example:

automount /usr/src srcmap

**srcmap** contains:

| cmd    | -ro | doc:/usr/src/cmd                 |
|--------|-----|----------------------------------|
| kernel | -ro | <pre>frodo:/release/src \</pre>  |
|        |     | bilbo:/library/source/kernel     |
| lib    | -rw | <pre>sneezy:/usr/local/lib</pre> |
|        |     |                                  |

Access /usr/src/cmd: request goes to doc

Access /usr/src/kernel: ping frodo and bilbo, mount first response

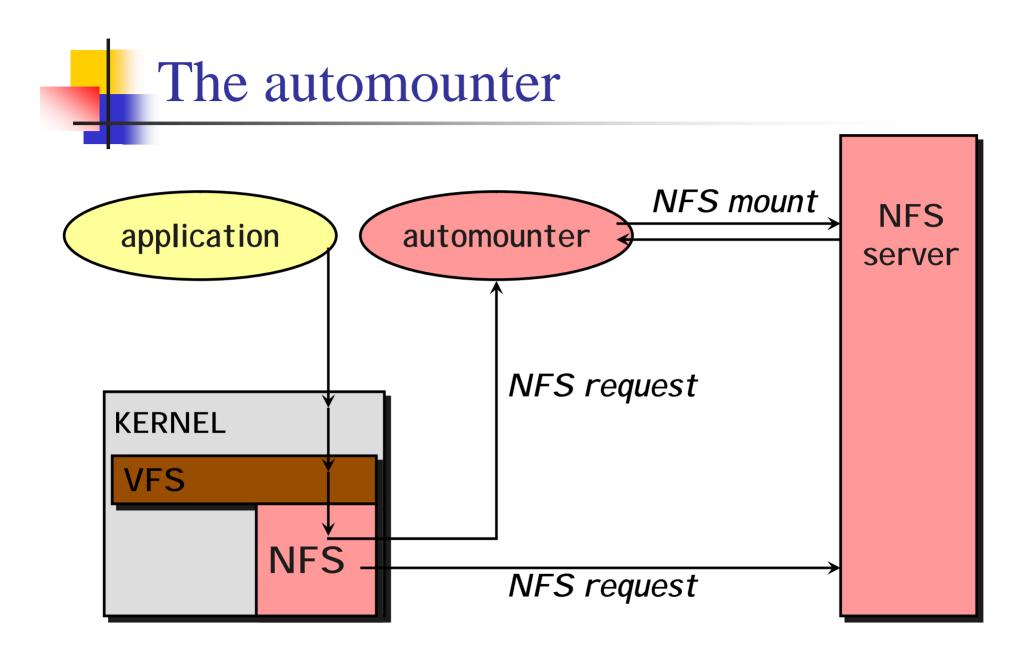

#### More Improvements: NFS v3

- n Updated version of NFS protocol
- n Support 64-bit file sizes
- n TCP support and large-block transfers
  - UDP caused more problems on WANs (errors)
  - All traffic can be multiplexed on one connection
    - u Minimizes connection setup
  - No fixed limit on amount of data that can be transferred between client and server
- n Negotiate for optimal transfer size
- n Server checks access for entire path from client

#### More Improvements: NFS v3

- n New commit operation
  - Check with server after a write operation to see if data is committed
  - I If commit fails, client must resend data
  - Reduce number of write requests to server
  - Speeds up write requests
    - **u** Don't require server to write to disk immediately
- n Return file attributes with each request
  - Saves extra RPCs

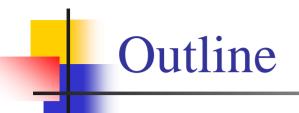

n Network File System (NFS)
n Andrew File System (AFS)
n Server Message Blocks (SMB)
n Common Interface File System (CIFS)

#### Andrew File System (AFS)

- n Developed at CMU
- n Commercial spin-off
  - I Transarc
- n IBM acquired Transarc
- n Currently open source under IBM Public License
- n Also: OpenAFS, Arla, and Linux version

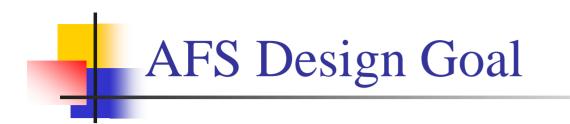

# Support information sharing on a *large* scale

#### e.g., 10,000+ systems

## **AFS** Assumptions

- n Most files are small
- n Reads are more common than writes
- n Most files are accessed by one user at a time
- n Files are referenced in bursts (locality)
  - Once referenced, a file is likely to be referenced again

**AFS** Design Decisions

n Whole file serving

Send the entire file on open

- n Whole file caching
  - Client caches entire file on local disk
  - Client writes the file back to server on close
    - u if modified
    - **u** Keeps cached copy for future accesses

# AFS Design

- n Each client has an AFS disk cache
  - Part of disk devoted to AFS (e.g. 100 MB)
  - Client manages cache in LRU manner
- n Clients communicate with set of trusted servers
- n Each server presents one identical name space to clients
  - All clients access it in the same way
  - Location transparent

# **AFS Server: Cells**

- Servers are grouped into administrative entities called cells
- n Cell: collection of
  - I Servers
  - Administrators
  - Users
  - I Clients
- n Each cell is autonomous but cells may cooperate and present users with one uniform name space

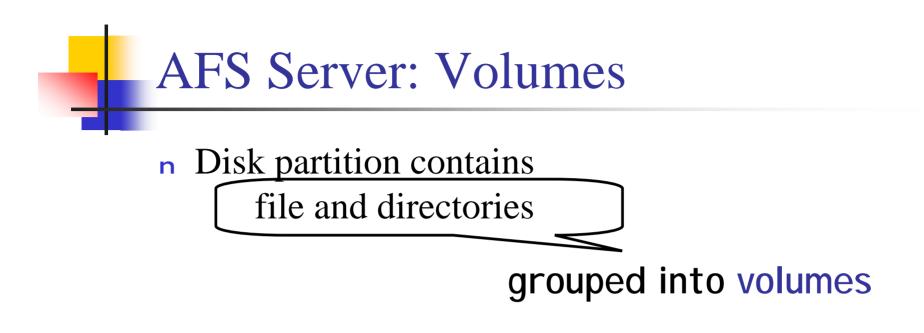

#### n Volume

- Administrative unit of organization
  - u e.g. user's home directory, local source, etc.
- Each volume is a directory tree (one root)
- Assigned a name and ID number
- A server will often have 100s of volumes

#### Namespace Management

- Clients get information via cell directory server
   (Volume Location Server) that hosts the Volume
   Location Database (VLDB)
- n Goal:

everyone sees the same namespace

/afs/cellname/path

/afs/mit.edu/home/paul/src/try.c

#### Accessing an AFS File

1. Traverse AFS mount point

E.g., /afs/cs.rutgers.edu

- 2. AFS client contacts Volume Location DB on Volume Location Server to look up the volume
- 3. VLDB returns volume ID and list of machines (>1 for replicas on read-only file systems)
- 4. Request root directory from any machine in the list
- 5. Root directory contains files, subdirectories, and mount points
- 6. Continue parsing the file name until another mount point (from step 5) is encountered. Go to step 2 to resolve it.

#### Internally on the Server

- n Communication is via RPC over UDP
- n Access control lists used for protection
  - Directory granularity
  - I UNIX permissions ignored (except execute)

#### Authentication and Access

- **n** Kerberos authentication:
  - Trusted third party issues tickets
  - Mutual authentication
- n Before a user can access files
  - Authenticate to AFS with **klog** command
    - u "Kerberos login" centralized authentication
  - Get a token (ticket) from Kerberos
  - Present it with each file access
- n Unauthorized users have id of system anyuser

#### **AFS Cache Coherence**

- n On open:
  - Server sends entire file to client and provides a callback promise
  - It will notify the client when any other process modifies the file

#### **AFS Cache Coherence**

- **n** If a client modified a file:
  - Contents are written to server on close
- **n** When a server gets an update:
  - It notifies all clients that have been issued the callback promise
  - Clients invalidate cached files

#### **AFS Cache Coherence**

- **n** If a client was down, on startup:
  - Contact server with timestamps of all cached files to decide whether to invalidate
- If a process has a file open, it continues accessing it even if it has been invalidated
  - I Upon close, contents will be propagated to server

#### **AFS: Session Semantics**

#### **AFS: Replication and Caching**

- n Read-only volumes may be replicated on multiple servers
- **n** Whole file caching not feasible for huge files
  - AFS caches in 64KB chunks (by default)
  - Entire directories are cached
- n Advisory locking supported
  - Query server to see if there is a lock

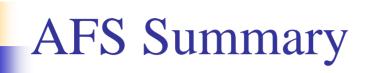

- n Whole file caching
  - offers dramatically reduced load on servers
- n Callback promise
  - keeps clients from having to check with server to invalidate cache

#### **AFS Summary**

- n AFS benefits
  - I AFS scales well
  - I Uniform name space
  - Read-only replication
  - Security model supports mutual authentication, data encryption
- n AFS drawbacks
  - Session semantics
  - Directory based permissions
  - I Uniform name space

#### Sample Deployment (2008)

- n Intel engineering (2007)
  - 1 95% NFS, 5% AFS
  - Approx 20 AFS cells managed by 10 regional organization
  - AFS used for:
    - u CAD, applications, global data sharing, secure data
  - NFS used for:
    - **u** Everything else
- n Morgan Stanley (2004)
  - 1 25000+ hosts in 50+ sites on 6 continents
  - AFS is the primary distributed file system for all UNIX hosts
  - 1 24x7 system usage; near zero downtime
  - Bandwidth from LANs to 64 Kbps inter-continental WANs

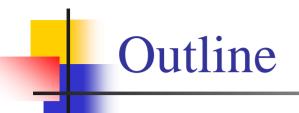

n Network File System (NFS)
n Andrew File System (AFS)
n Server Message Blocks (SMB)
n Common Interface File System (CIFS)

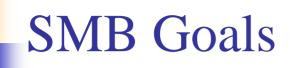

- n File sharing protocol for Windows 95/98/NT/2000/ME/XP/Vista
- n Protocol for sharing
  - Files, devices, communication abstractions (named pipes), mailboxes
- n Servers: make file system and other resources available to clients
- n Clients: access shared file systems, printers, etc. from servers
- n Design Priority: locking and consistency over client caching

## SMB Design

- n Request-response protocol
  - Send and receive *message blocks* 
    - u Name from old DOS system call structure
  - Send *request* to server (machine with resource)
  - Server sends response
- n Connection-oriented protocol
  - Persistent connection "session"
- n Each message contains:
  - Fixed-size header
  - Command string (based on message) or reply string

#### Message Block

- n Header: [fixed size]
  - Protocol ID
  - Command code (0..FF)
  - Error class, error code
  - Tree ID unique ID for resource in use by client (handle)
  - I Caller process ID
  - User ID
  - Multiplex ID (to route requests in a process)
- **n** Command: [variable size]
  - Param count, params, #bytes data, data

### SMB Commands

- n Files
  - Get disk attr
  - r create/delete directories
  - search for file(s)
  - reate/delete/rename file
  - I lock/unlock file area
  - open/commit/close file
  - ı get/set file attributes

#### SMB Commands

- n Print-related
  - I Open/close spool file
  - write to spool
  - I Query print queue
- n User-related
  - Discover home system for user
  - Send message to user
  - Broadcast to all users
  - Receive messages

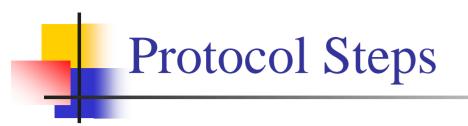

n Establish connection

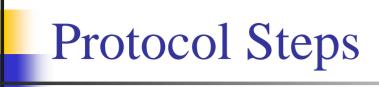

- n Establish connection
- n Negotiate protocol
  - negprot SMB
  - Responds with version number of protocol

### Protocol Steps

- n Establish connection
- n Negotiate protocol
- n Authenticate/set session parameters
  - Send *sessetupX* SMB with username, password
  - Receive NACK or UID of logged-on user
  - I UID must be submitted in future requests

### **Protocol Steps**

- n Establish connection
- n Negotiate protocol negprot
- n Authenticate sessetupX
- n Make a connection to a resource
  - Send *tcon* (tree connect) SMB with name of shared resource
  - Server responds with a **tree ID** (TID) that the client will use in future requests for the resource

### **Protocol Steps**

- n Establish connection
- n Negotiate protocol negprot
- n Authenticate sessetupX
- n Make a connection to a resource *tcon*
- n Send open/read/write/close/... SMBs

#### Locating Services

- n Clients can be configured to know about servers
- n Each server broadcasts info about its presence
  - Clients listen for broadcast
  - Build list of servers
- n Fine on a LAN environment
  - Does not scale to WANs
  - Microsoft introduced browse servers and the Windows Internet Name Service (WINS)
  - ı or ... explicit pathname to server

## Security

- n Share level
  - Protection per "share" (resource)
  - Each share can have password
  - Client needs password to access all files in share
  - Only security model in early versions
  - Default in Windows 95/98
- n User level
  - Protection applied to individual files in each share based on access rights
  - Client must login to server and be authenticated
  - Client gets a UID which must be presented for future accesses

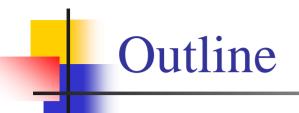

n Network File System (NFS)
n Andrew File System (AFS)
n Server Message Blocks (SMB)
n Common Interface File System (CIFS)

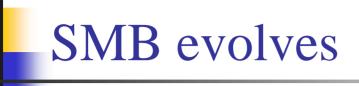

- n SMB was reverse-engineered
  - samba under Linux
- n Microsoft released protocol to X/Open in 1992
- n Microsoft, Compaq, SCO, others joined to develop an enhanced public version of the SMB protocol:

Common Internet File System (CIFS)

## **Original Goals**

- n Heterogeneous HW/OS to request file services over network
- n Based on SMB protocol
- n Support
  - I Shared files
  - Byte-range locking
  - Coherent caching
  - Change notification
  - Replicated storage
  - I Unicode file names

### Original Goals

- n Applications can register to be notified when file or directory contents are modified
- n Replicated virtual volumes
  - For load sharing
  - Appear as one volume server to client
  - Components can be moved to different servers without name change
  - I Use referrals
  - Similar to AFS

## Original Goals

- n Batch multiple requests to minimize round-trip latencies
  - Support wide-area networks
- n Transport independent
  - But need reliable connection-oriented message stream transport
- n DFS support (compatibility)

#### Caching and Server Communication

- n Increase effective performance with
  - I Caching
    - u Safe if multiple clients reading, nobody writing
  - read-ahead
    - u Safe if multiple clients reading, nobody writing
  - ı write-behind
    - u Safe if only one client is accessing file
- n Minimize times client informs server of changes

## Oplocks

- n Server grants opportunistic locks (oplocks) to client
  - Oplock tells client how/if it may cache data
  - Similar to DFS tokens (but more limited)
- n Client must request an oplock
  - ı oplock may be
    - u Granted
    - **u** Revoked
    - u Changed by server

#### Level 1 oplock (exclusive access)

- n Client can open file for exclusive access
- n Arbitrary caching
- n Cache lock information
- n Read-ahead
- n Write-behind
- n If another client opens the file, the server has former client break its oplock:
  - Client must send server any lock and write data and acknowledge that it does not have the lock
  - Purge any read-aheads

#### Level 2 oplock (one writer)

- n Level 1 oplock is replaced with a Level 2 lock if another process tries to read the file
- n Request this if expect others to read
- n Multiple clients may have the same file open as long as none are writing
- n Cache reads, file attributes
  - Send other requests to server
- n Level 2 oplock revoked if another client opens the file for writing

#### Batch oplock

- n Client can keep file open on server even if a local process that was using it has closed the file
  - Exclusive R/W open lock + data lock + metadata lock
- Client requests batch oplock if it expects programs may behave in a way that generates a lot of traffic (e.g. accessing the same files over and over)

Designed for Windows batch files

n Batch oplock revoked if another client opens the file

#### Filter oplock

- n Open file for read or write
- n Allow clients with filter oplock to be suspended while another process preempted file access.
  - E.g., indexing service can run and open files without causing programs to get an error when they need to open the file
    - u Indexing service is notified that another process wants to access the file.
    - u It can abort its work on the file and close it or finish its indexing and then close the file.

# No oplock

- n All requests must be sent to the server
- n Can work from cache only if byte range was locked by client

# Naming

- n Multiple naming formats supported:
  - N:\junk.doc
  - I \\myserver\users\paul\junk.doc
  - file://grumpy.pk.org/users/paul/junk.doc

#### Microsoft Dfs

- n "Distributed File System"
  - Provides a logical view of files & directories
- n Each computer hosts volumes

  - Each Dfs tree has one root volume and one level of leaf volumes.
- n A volume can consist of multiple shares
  - Alternate path: load balancing (read-only)
  - Similar to Sun's automounter
- n SMB + ability to mount server shares on other server shares

#### Redirection

- n A share can be replicated (read-only) or moved through Microsoft's Dfs
- n Client opens old location:
  - Receives STATUS\_DFS\_PATH\_NOT\_COVERED
  - Client requests referral: TRANS2\_DFS\_GET\_REFERRAL
  - Server replies with new server

## **CIFS Summary**

- n Proposed standard has not yet fully materialized
  - Future direction uncertain
- n Oplocks mechanism supported in base OS: Windows NT, 2000, XP
- n Oplocks offer flexible control for distributed consistency